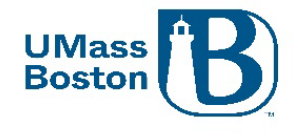

**Office of Research and Sponsored Programs** University Massachusetts Boston 100 Morrissey Boulevard, Boston, MA 02125-3393 P 617.287.5370 | www.umb.edu/ORSP

# Kuali Aggregator Guide for FY25 Internal Funding Programs

# Internal Funding Programs

UMass Boston currently has three Grant Programs accepting Internal Applications. Internal Submission are due April 1, 2024 at 5pm EST.

- 1. Public Service Grant Program
- 2. Joseph P. Healey Research Grant Program
- 3. Proposal Development Grant Program

# Creating an Internal Grant Proposal in Kuali PD

Applicants are required to submit Proposals through Kuali Proposal Development (PD). Applicants must contact their Department's Research Administrator for assistance in submitting their application.

Follow the guidelines below to correctly fill out PD for and Internal Submission. Please reference the full guide here, for further information.

# Create Proposal Screen

Fill out the Create Proposal Screen, accordingly -

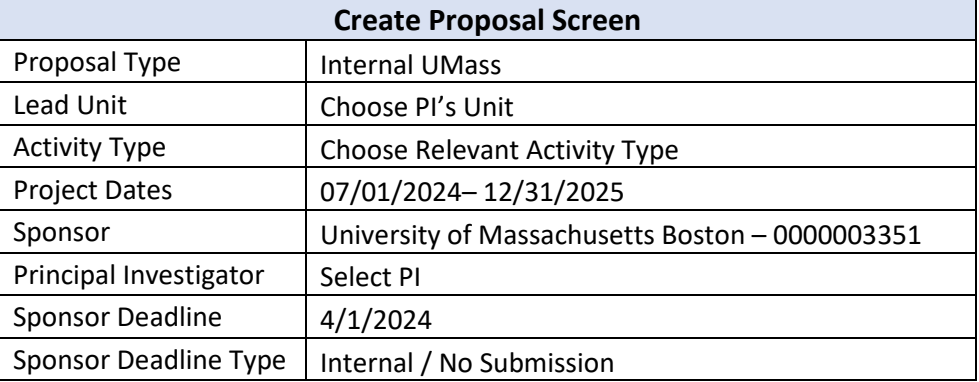

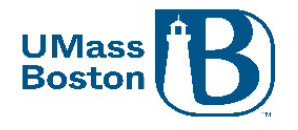

**Office of Research and Sponsored Programs** University Massachusetts Boston 100 Morrissey Boulevard, Boston, MA 02125-3393 P 617.287.5370 | www.umb.edu/ORSP

#### Basics Section

In the Basics section, you do **not** need to update the following sections: Proposal Details Tab or Organizations & Locations Tab. Only the Delivery Info Tab and the Sponsor Program & Info Tab need to be updated.

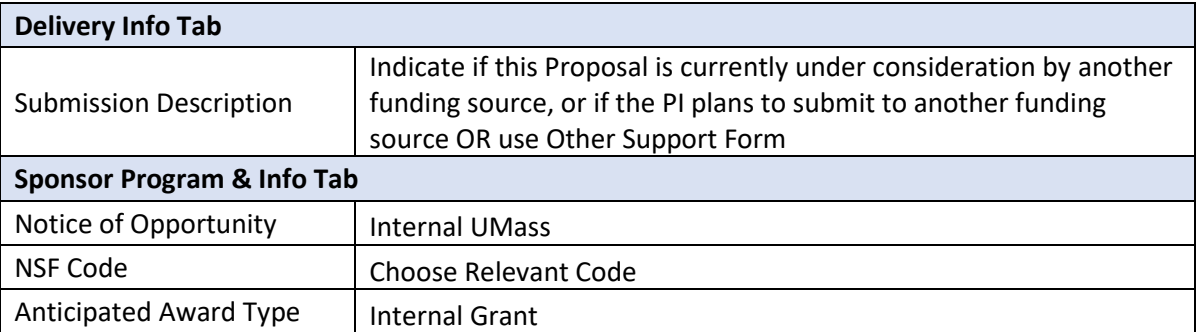

# Key Personnel Section

In the Key Personnel section, add any additional Co-PI's or Key Personnel. If there are multiple PIs/Co-PIs, just the Lead PI will have 100 credit to their name section. Co-PI(s) and other Personnel will leave theirs at 0. For all personnel, their Unit must have 100 and 100 listed.

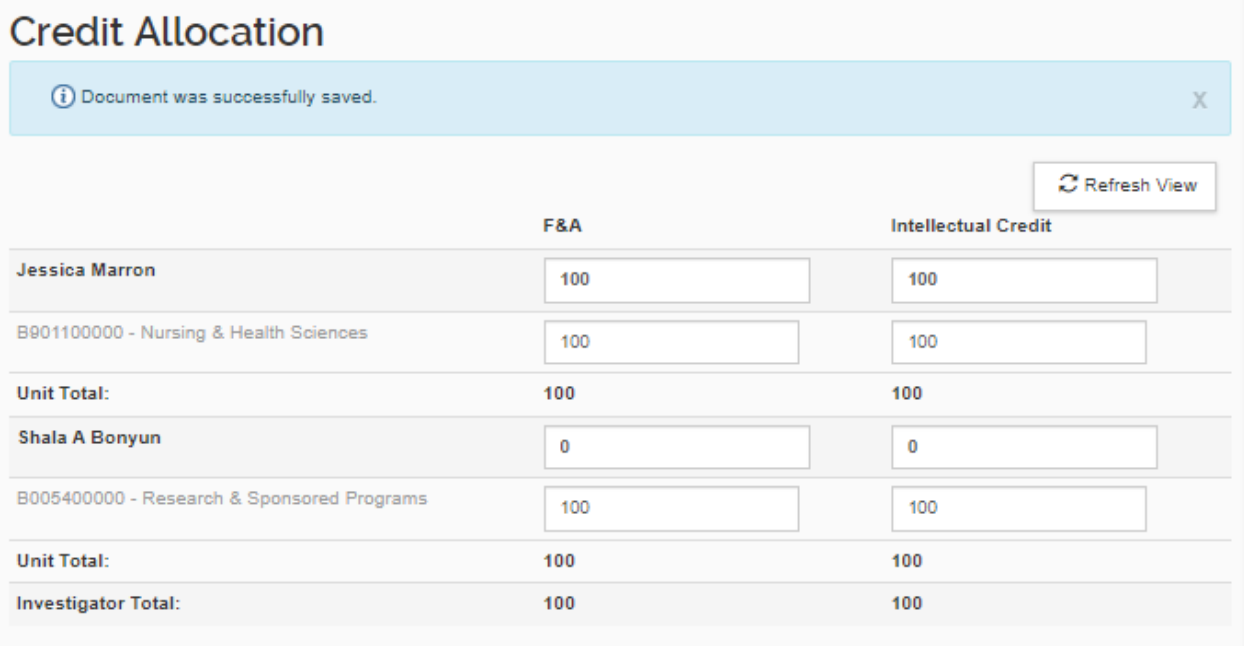

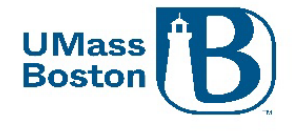

## Questionnaire Section

Complete this section as described in Kuali Proposal Development Aggregator Guide found [here.](https://view.officeapps.live.com/op/view.aspx?src=https%3A%2F%2Fwww.umb.edu%2Feditor_uploads%2Fimages%2Forsp%2FKuali_Proposal_Development_Aggregator_Guide.docx&wdOrigin=BROWSELINK)

# Compliance Sections

Complete this section as described in Kuali Proposal Development Aggregator Guide found [here.](https://view.officeapps.live.com/op/view.aspx?src=https%3A%2F%2Fwww.umb.edu%2Feditor_uploads%2Fimages%2Forsp%2FKuali_Proposal_Development_Aggregator_Guide.docx&wdOrigin=BROWSELINK)

### Attachments Section

Excluding the ORSP Budget Workbook, the following attachments must be completed and saved as a **PDF** for your Internal Submission.

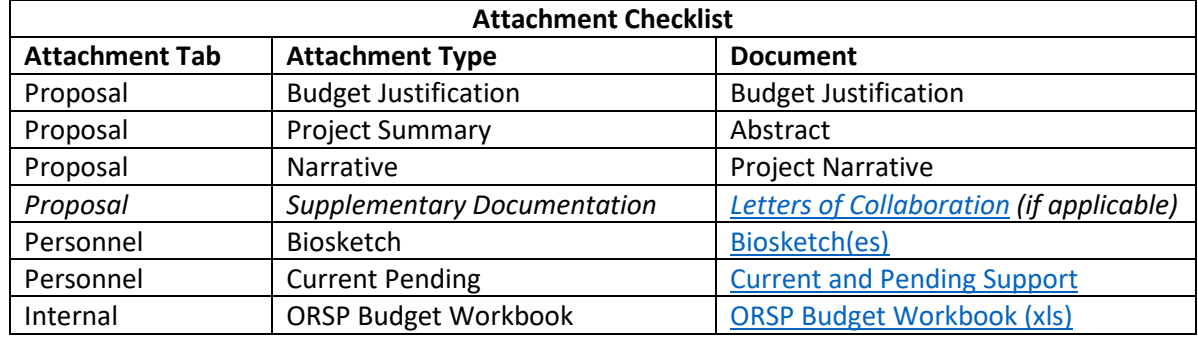

\*Note – an Indirect Waiver form is not required for Internal UMass submissions and no overhead is charged

# Supplemental Information Section

If there are multiple PI/Co-PIs, you must complete the PI and co- PI Responsibilities tab as described in Kuali Proposal Development Aggregator Guide foun[d here.](https://view.officeapps.live.com/op/view.aspx?src=https%3A%2F%2Fwww.umb.edu%2Feditor_uploads%2Fimages%2Forsp%2FKuali_Proposal_Development_Aggregator_Guide.docx&wdOrigin=BROWSELINK)